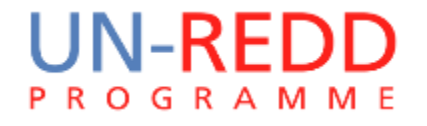

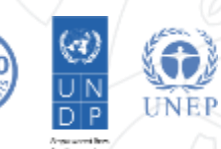

# **Drivers in the future**

# Corinna Ravilious, UNEP-WCMC

Hanoi, September 2015

### **Pressures and threats: How do these relate to drivers?**

When we have been talking of drivers we have mainly focused on **where are the drivers now** and **where forest cover change has already happened**.

What about **pressures** and **threats** on forests that may lead to deforestation or forest degradation in other areas in the future? i.e. **Drivers of future change.** 

The word '**pressures**' is often used in a similar way to 'drivers'. '**Threats**' can be seen as a factor that may **change the future distribution of drivers.**

### **Pressures and threats: How do these relate to drivers?**

To identify **locations for REDD+ interventions,**  should we consider both location of **current drivers** AND **pressures and threats on forests** to help identify **where drivers** (i.e. the same drivers or new drivers) may expand to in the **future**.

For example:-

– for interventions under the REDD+ activity 'conservation of forest carbon stocks', areas that are under threat but not yet impacted by the driver need to be considered.

### **Drivers may be either direct and indirect**

### **Examples of direct drivers include:**

- Expansion of infrastructure
- Agricultural expansion
- Fire
- Mining activities
- Expansion of plantations e.g. rubber

### **Examples of indirect drivers include:**

- Population size and density can indicate demand for land and resources
- Poverty levels can indicate direct dependence on natural resources
- Financial incentives (commodity prices, subsidies, etc.) make certain land-uses more desirable
- Cultural preferences may define how natural resources are used
- Political decisions determine how land-uses are distributed and controlled

**Drivers of change in forest cover/quality may lead to changes in forest function, biodiversity, ecosystem services and livelihoods**

**How can we identify and map future threats and drivers?**

- 1. Map current **direct and indirect pressures,** and examine their relationship with forest cover and forest cover change
- 2. Think about **how these may change in the future**

### **How can we identify and map future threats and drivers?**

#### **Examples:-**

- Roads and infrastructure:
	- Is there a **relationship** between the **locations of past forest cover change** and the **distance to roads** and infrastructure? (*Which forests have previously been – and are – at risk?*)
	- Where do **planned** infrastructural developments **provide improved access to the existing forest cover**? (*where are forests most at risk from future development?*)
- Population density and poverty
	- Is there a **relationship** between the **locations of past forest cover change** and the **population density** in these areas?
	- How is the **population expected to change** (rate of change), and how may this **affect forest cover**?
- Local practices and political decisions (land-use plans)
	- How do the **locations of the current drivers of deforestation** relate to the **level of forest cover change** observed in an area?
	- How will a **proposed land-use plan** change the **extent to which a driver changes forest cover** in these areas?

# **Two approaches for mapping future drivers**

**Option 1 –** Simple overlays of pressures/future threats are provided to participatory session

Possible outputs from this method:

- Information presented as single maps e.g. maps showing
	- Forest shown according to distance to roads and distance future roads
	- Population density across the province
	- Slope
	- Elevation
	- Poverty
	- Future land use plan
	- Forests show according to distance from recent forest cover change

## **Two approaches for mapping future drivers**

**Option 2** – Maps are created showing areas selected based on predefined criteria

Possible outputs from this method:

- Map showing locations of future pressure/threats based on a number of inputs (using specified criteria and thresholds)
- Maps showing possible future extent of a particular driver based on user defined workflow
- Maps showing the individual input layers and thresholds used
- Combined map showing number of possible future threats/pressures/drivers

### **Two approaches for mapping future drivers**

#### **Option 1 –** Simple overlays of pressures/future threats

#### **Pros**

- Participants can identify areas they feel are most at risk
- Transparent
- May encourage selections based on local knowledge

#### **Cons**

- Areas of potential future drivers are NOT identified
- More difficult to identify specific areas
- Subjective in terms of locations chosen

#### **Option 2** – Maps showing areas selected based on certain criteria

#### **Pros**

- Areas of potential future drivers are identified based on input criteria
- Can be useful if presented transparently with a well documented workflow and maps showing the input layers

#### **Cons**

- Assumptions more hidden
- Thresholds need to be decided and fed into model
- Model selects areas
- Subjective in terms of the criteria and thresholds selected (would need to be validated by expert knowledge)
- If expert knowledge to define workflow lacking - can lead to misinformed presentation of data

**Generating workflows and using ArcGIS model builder** 

Two main steps

- 1. Defining spatial logic (workflow)
	- How are you going to produce the map
		- What are your input datasets?
		- What geoprocessing tools will your need?
		- What are the outputs you want to produce?
- 2. Putting the workflow into ArcGIS model builder ArcGIS
	- Creates a model which combines many geoprocessing steps into a single or fewer step.

# **Generating workflows and using ArcGIS model builder**

Advantages of using Model builder rather than running each ArcGIS tool individually:

- Provides a documentation of the analysis you are doing
- If you have made a mistake it is easier to modify and rerun rather than starting from scratch
- You can share with colleagues (useful for sharing methods between CIPS)
- Can reduce the number of geoprocessing steps by combining tools into a single workflow
- Reduces time
- Repeat process as new data becomes available
- Allow people with limited GIS knowledge to run a sequence of processes so not reliant on the person who created the model.
- Can be used to iterate through a number of datasets to speed up manual tasks

#### **Workflow Example for Option 1: (HYPOHETICAL EXAMPLES FOR DEMONSTRATION ONLY)**

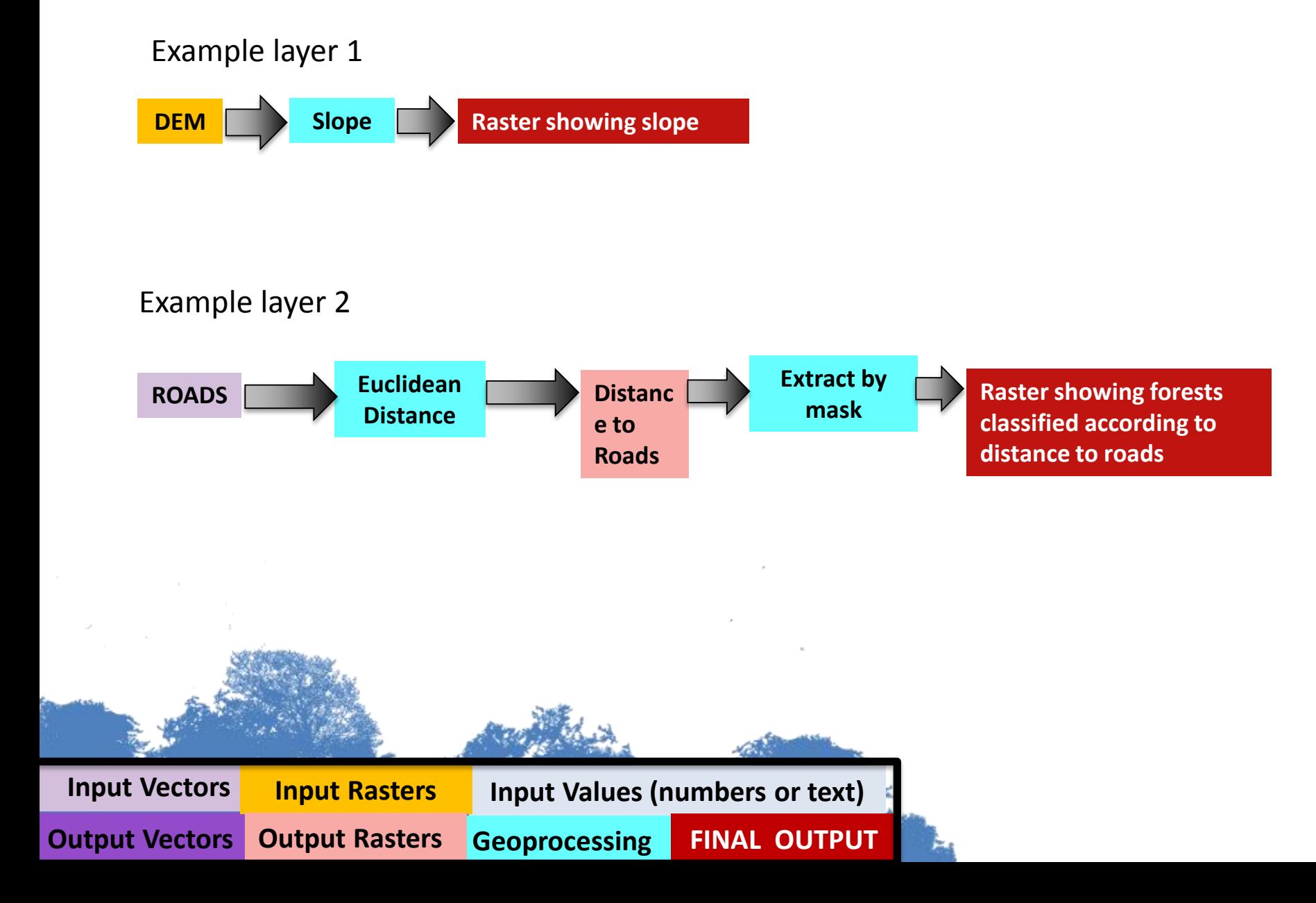

#### **Workflow example Option 2: Driver:- small-scale cassava expansion (HYPOHETICAL EXAMPLE FOR DEMONSTRATION ONLY)**

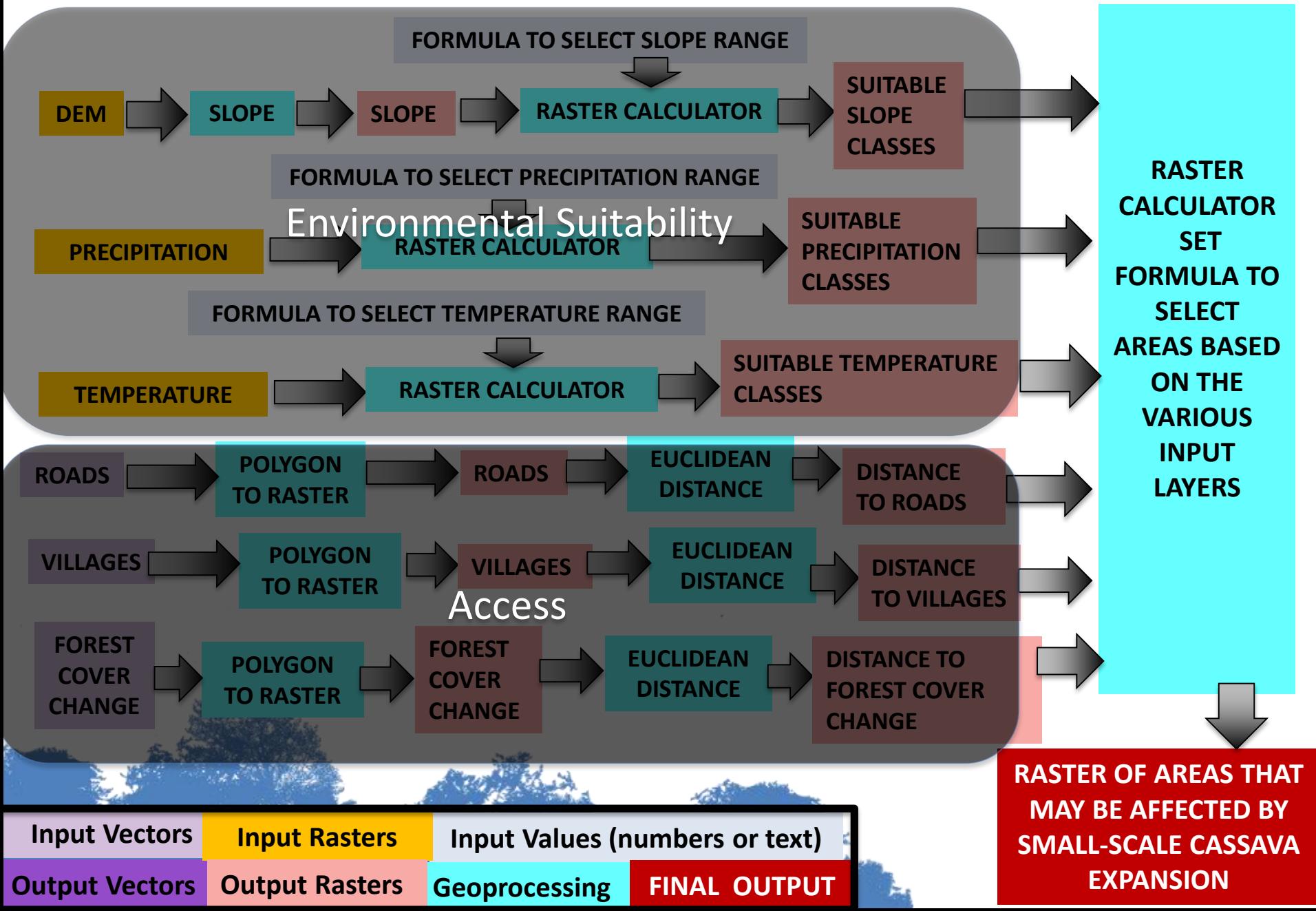

# **Environmental Suitability**

**Environmental suitability modelling** can be complex and time consuming and often requires **expert knowledge**. Statistical approaches such as regression are often used to generate such layers:

- Where possible try to **use data that has already been modelled** by experts in that field e.g. if you are looking at expansion of different crops are there and suitability maps?
- You may want to keep it simple and **be transparent about what factors and thresholds** have been included and why.
- Present **assumptions** and **limitations**.
- **Check the result** against current crop distributions to make sure it makes sense.

# **Transferring spatial workflows in ArcGIS**

• A simple model may only contain one or two steps and ArcGIS geoprocessing tools

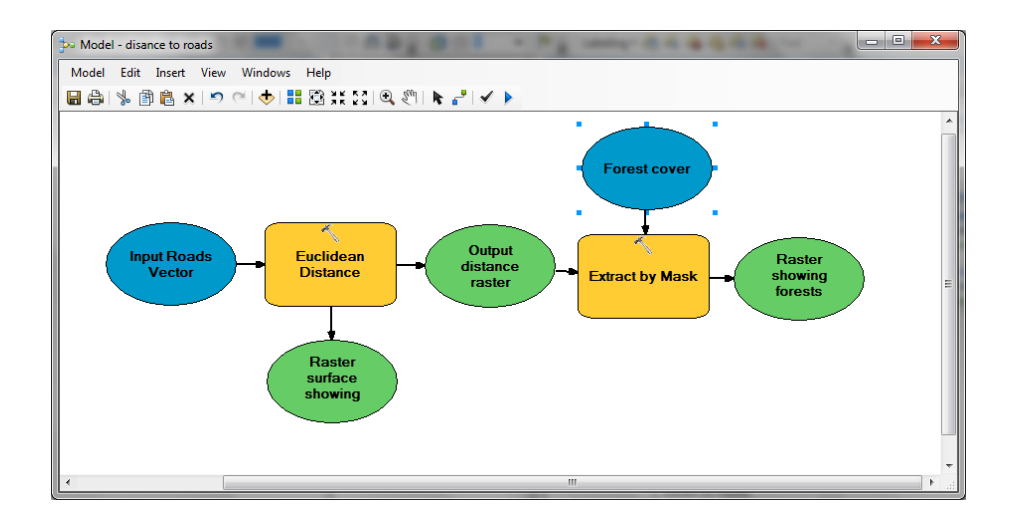

E.g. generating a layer that shows forest classified according to distance from roads

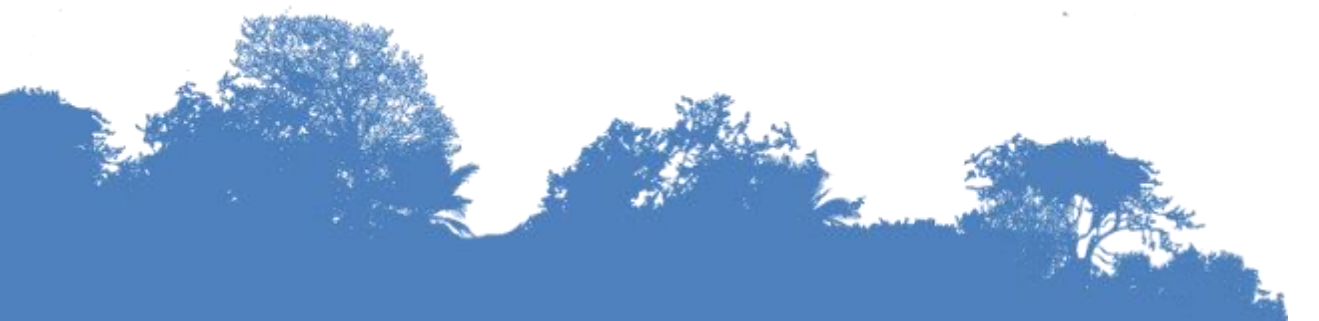

# Thank you!

# [Corinna.Ravilious@unep-wcmc.org](mailto:charlotte.hicks@unep-wcmc.org)

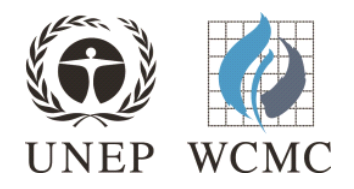